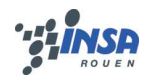

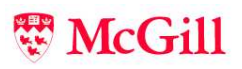

# Assignment 2

# Maxime CHAMBREUIL maxime.chambreuil@mail.mcgill.ca

# **Contents**

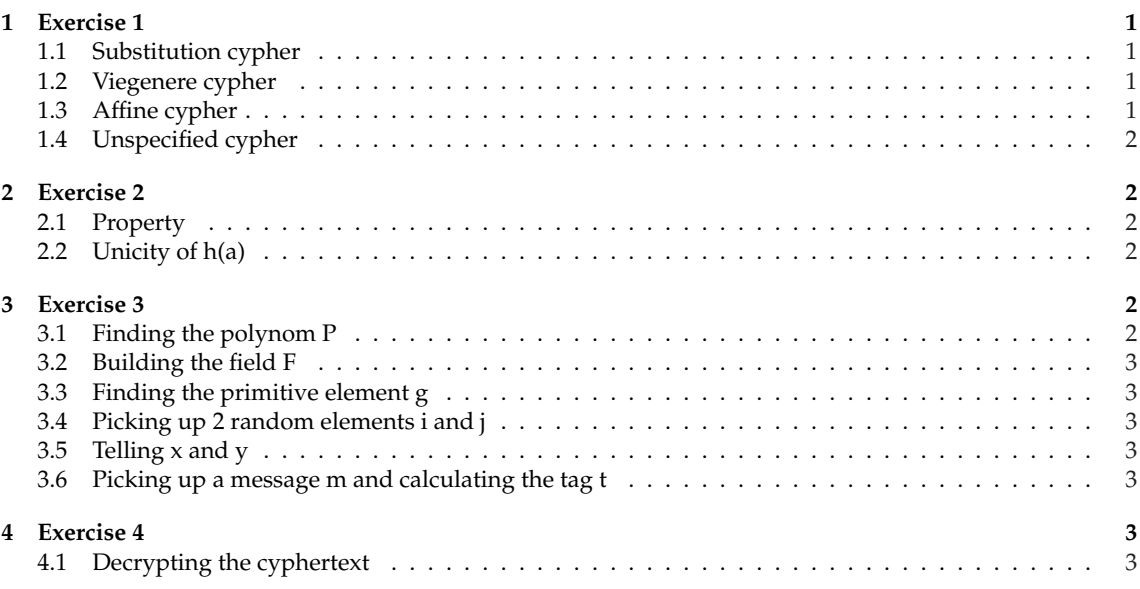

# **1 Exercise 1**

#### **1.1 Substitution cypher**

#### **1.2 Viegenere cypher**

#### **1.3 Affine cypher**

KQEREJEBCPPCJCRKIEACUZBKRVPKRBCIBQCARBJCVFCUP KRIOFKPACUZQEPBKRXPEIIEABDKPBCPFCDCCAFIEABDKP BCPFEQPKAZBKRHAIBKAPCCIBURCCDKDCCJCIDFUIXPAFF ERBICZDFKABICBBENEFCUPJCVKABPCYDCCDPKBCOCPERK IVKSCPICBRKIJPKABI

If you calculate the frequencies of letters, you will find that  $C(2)$  and  $B(1)$  appeared at most. They stand for E  $(4)$  and T  $(19)$  so we have the system :

$$
\begin{cases}\n2a + b = 4 \\
a + b = 19\n\end{cases} \Rightarrow \begin{cases}\na = 11 \\
b = 8\n\end{cases}
$$

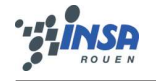

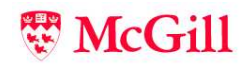

O CANADA TERRE DE NOS AIEUX TON FRONT EST CEINT DE FLEURONS GLORIEUX CAR TON BRAS SAIT PORTER L EPEE IL SAIT PORTER LA CROIX TON HISTOIRE EST UNE EPOPEE DES PLUS BRILLANTS EXPLOITS ET TA VALEUR DE FOI TREMPEE PROTEGERA NOS FOYERS ET NOS DROITS

## **1.4 Unspecified cypher**

# **2 Exercise 2**

#### **2.1 Property**

As we have studied in class, we know that :

*H* is Strongly Universal<sub>2</sub> 
$$
\iff
$$
  $Pr[h(a) = b] = \frac{1}{|B|}$   
and  $Pr[h(a_1) = b_1; h(a_2) = b_2] = \frac{1}{|B|^2}$   
and  $Pr[h(a_1) = b_1/h(a_2) = b_2] = \frac{1}{|B|}$ 

#### **2.2 Unicity of h(a)**

Suppose we have  $a_1$  and  $a_2$  such that  $h(a_1) = h(a_2)$ , so

$$
a_1M \oplus Y = a_2M \oplus Y
$$

$$
a_1M = a_2M
$$

$$
a_1 = a_2 \text{ iff } M \text{ is invertible.}
$$

If M is not invertible, H is not a bijection and we can have many favorable cases to the fact that h( a ) = b. So we can say that  $H_0$  is not Strongly Universal<sub>2</sub>.

Concerning  $H_1$ , we have  $2^m$  elements in B and one favorable case, so :

$$
Pr[h(a) = b] = \frac{1}{2^m} = \frac{1}{|B|}
$$

Events are independent, so :

$$
Pr[h(a_1) = b_1; h(a_2) = b_2] = \frac{1}{2^m} \times \frac{1}{2^m} = \frac{1}{|B|^2}
$$

$$
Pr[h(a_1) = b_1/h(a_2) = b_2] = \frac{Pr[h(a_1) = b_1; h(a_2) = b_2]}{Pr[h(a) = b]} = \frac{\frac{1}{|B|^2}}{\frac{1}{|B|}} = \frac{1}{|B|}
$$

# **3 Exercise 3**

#### **3.1 Finding the polynom P**

```
getPoly := proc(deg,field);
       myPolynom;
        myPolynom := RandomTools[Generate](polynom(integer(range=0..1),
                                                      x,degree=deg)):
        while (not (Irreduc(myPolynom) mod 2)) do
                myPolynom := RandomTools[Generate](polynom(
```
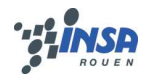

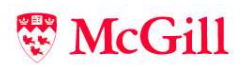

```
integer(range=0..field-1),x,degree=deg)):
```
end do; myPolynom; end proc;

 $pol := \text{getPoly}(1000, 2)$ ;

# **3.2 Building the field F**

 $F2 := GF(2,1000, pol);$ 

## **3.3 Finding the primitive element g**

```
g := F2[PrimitiveElement](x);
```
## **3.4 Picking up 2 random elements i and j**

```
i := F2[<i>random</i>](x);j := F2[<i>random</i>](x);
```
# **3.5 Telling x and y**

```
x:=1:
y:=1:
while (F2['^'](g,x) \iff i \text{ and } (x >= 2^1000-1)) \text{ do}:x := x + 1:
end do:
while (F2['^'](g,y) \iff j and (y \iff 2^1000-1) do:
        y := y + 1:end do:
```
# **3.6 Picking up a message m and calculating the tag t**

 $m := \text{RandomTools}[\text{Generate}](\text{polynomial}(\text{integer}(\text{range}=0..1),z,\text{degree}=1000));$ 

```
tmp := F2['*'](m,i):
t := F2[' + '](tmp, j):for k from 0 by 1 to 49 do:
        t[k] := \text{coeff}(\text{tmp}, z, k);end do:
```
# **4 Exercise 4**

# **4.1 Decrypting the cyphertext**

```
with(linalg):
```
 $decrypt := proc(K,cypher, modulo):$ 

```
M := inverse(K);
```
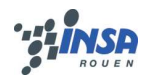

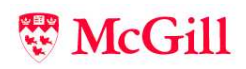

```
message:
tmp:
i : i = 1:tmp := Matrix(cypher[1,i..i+3]):
tmp := tmp.M:message := seq (tmp[1,j+1] mod modulo ,j=0..3):
i := i + 4:while (i < 28) do:
tmp := Matrix(cypher[1, i..i+3]):tmp := tmp.M:message := seq (tmp[1,j+1] mod modulo ,j=0..3):
i := i + 4:end do:
message:
end proc:
K := Matrix([1, 2, 3, 4], [2, 3, 4, 0], [3, 4, 0, 0], [4, 0, 0, 0]]):
c := Matrix([23,06, 16, 08, 12, 10, 26, 18, 20, 21, 13 ,14 ,
  22 ,04, 27, 18 ,25, 07, 06, 24, 21, 20, 16 ,18, 17, 08, 02, 23]):
plain := decrypt(K, c, 29);
```